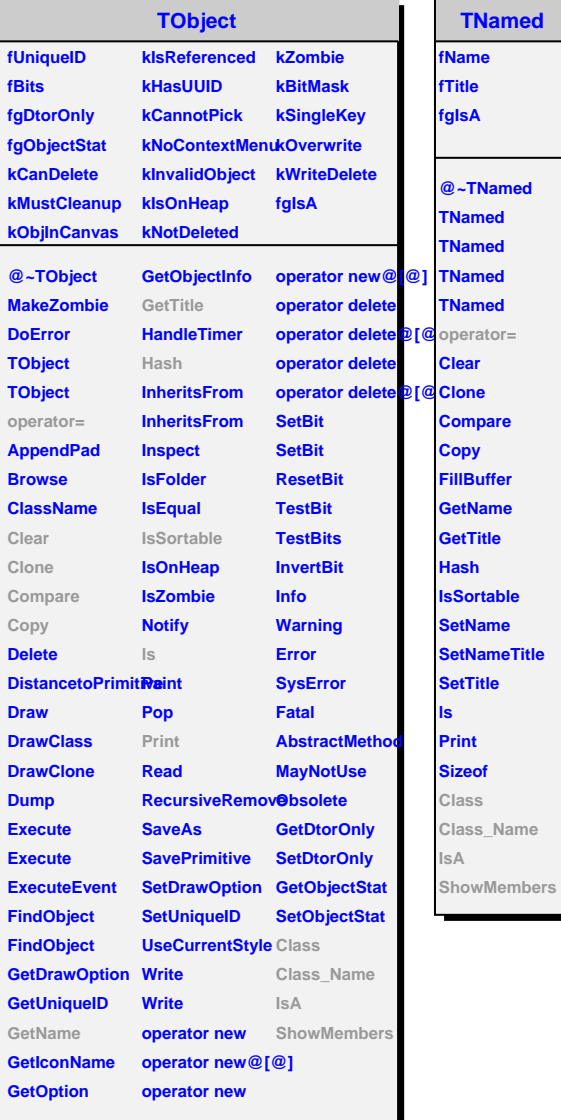

**TNamed**

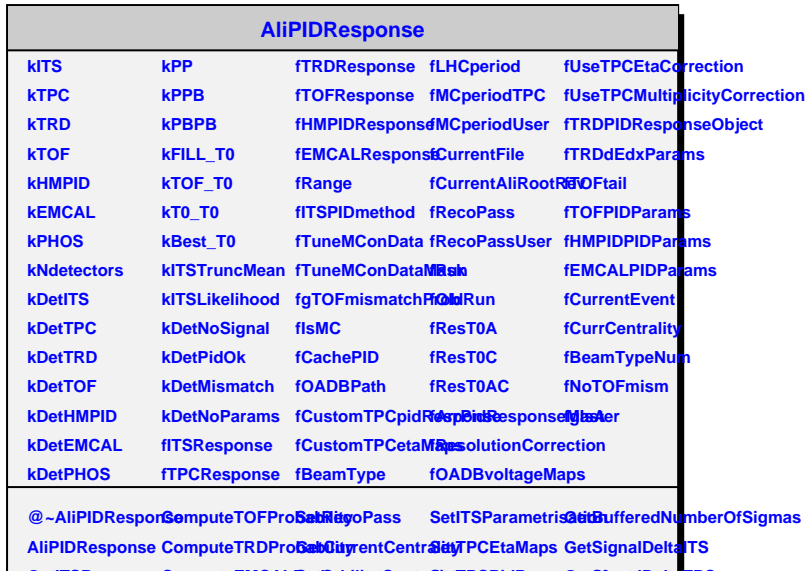

**GetITSResponseComputeEMCAL<del>BadDabilety</del>tCentraSetyTPCPidRespo6etSignadDeltaTPC**  $\mathsf{GetTPCRespons}$  $\mathsf{ComputePHOSPr}\$ ଚେଣ୍ଟେମ $\mathsf{SetaC}$ ଓଡ଼େ $\mathsf{CFr}\Omega$ Parametri**Gati** $\mathsf{S}$ **i**ongnal<code>DeltaTRD</code> **GetTOFResponse ComputeHMPIDProbability UseTPCEtaCorrection GetTPCMultiplicityBin GetSignalDeltaTOF GetTRDRespons€omputeTRDPro<b>6abilisiyTP**CMultipA**iddi7GortEochiypeQetSSig**nalDeltaHMPID **GetEMCALResponse CheckPIDStatus UseTPCMultiplicityCorrection RefineHistoViaLinearInterpolation GetComputePIDProbability NumberOfSigmas GetTOFPIDParams SetTOFtail NumberOfSigmas GetTOFMismatchProbability SetTOFResponse InitializeTRDResponse GetComputeTPCProbability NumberOfSigmasITS SetITSPIDmethod GetTPCsignalTunedOnData SetTRDSlices GetComputeTOFProbability NumberOfSigmasTPC SetOADBPath GetTOFsignalTunedOnData SetTRDdEdxParams GetComputeEMCALProbability NumberOfSigmasTPC GetOADBPath IsTunedOnData SetTOFPidResponseMaster GetComputePHOSProbability NumberOfSigmasTRD SetCustomTPCpidResponse SetTunedOnData InitializeTOFResponse GetComputeHMPIDProbability NumberOfSigmasEeWCLAetomTPCpid&teTspoewEenDataS&eteMMPIDPidResportBle7Saates NumberOfSigmasTOF SetCustomTPCetaMaps SetTunedOnDataMask InitializeHMPIDResponse GetITSPIDStatus NumberOfSigmasTOF GetCustomTPCetaMaps GetChecksum SetEMCALPidResponseMaster GetTPCPIDStatus NumberOfSigmasHMPID InitialiseEvent AliPIDResponse InitializeEMCALResponse GetTRDPIDStatus NumberOfSigmasEMCAL SetCurrentFile operator= IdentifiedAsElect&mdRrDentAliRooßRtBeamType GetNumberOfSig®msPHOSPIDStatus IdentifiedAsElectronTRD GetCurrentAliRootRev SetNoTOFmism GetNumberOfSigmasITS GetEMCALPIDStatus GetSignalDelta SetCachePID GetSignalDelta GetCachePID GetSignalDeltaTOFold GetNumberOfSigmasTRD Class\_Name ComputePIDProbabiliTrackDetector@aDculateTRDRespondenterOfSigmasTOF ComputePIDProblability ckDetector@bDComputeTRD<del>BedNamility r</del>OfSig8t as MMMeMbers**  $ComputelTSProb@btdQy$ rrentEventGetTOFPIDStatu**sGetNumberOfSigmasEMCAL ComputeTPCProbabilityperiod ExecNewRun GetNumberOfSigGretsTiOnFladdOfSigGtasTPC** SetTRDPidRespo@et@CamputeITSProbability **SetRecoInfo GetNumberOfSigmasEMCAL GetHMPIDPIDStatus**